**AutoCAD Crack Download [March-2022]**

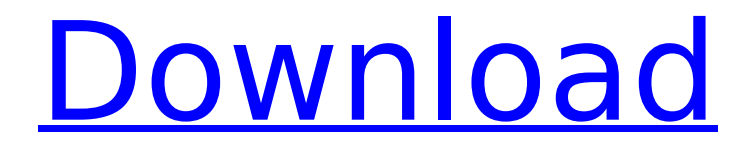

# **AutoCAD Crack + Patch With Serial Key Free For PC**

The software application was originally known as AutoCAD, then AutoCAD LT, then finally AutoCAD R14, when it was released in April 2014 as part of the AutoCAD 2015 release. The name AutoCAD was coined by Bryce Blum of Autodesk in 1981. The R stands for revision. AutoCAD is used by software developers as well as architects and engineers, and it's the most widely used CAD software application in the world. Many parts of AutoCAD's user interface have changed over the years. First released for the Apple Macintosh in 1985, AutoCAD software has been available for Microsoft Windows, Macintosh, and Linux platforms since 1987, and also for iOS, Android, and other mobile devices since 2012. In September 2017, Autodesk announced a new line of products based on their 2016 acquisition of the companies that created the popular Fusion product line. Fusion 360 (formerly named Project Fusion) is a design automation and collaboration application, also available for macOS, Windows, iOS, Android, and web browsers. AutoCAD Architecture AutoCAD is a traditional 2D application, using a 2D drawing canvas with 2D editing tools. In the following sections, you'll learn the basics of AutoCAD, its commands, and how to use the toolbars. Visual Editor The Visual Editor (VE) is where AutoCAD displays all the tools and commands available in the application. You can use the editor to build drawings and manage layers, units, and drawing styles. If you don't want to use the editor, you can click and drag icons, buttons, or other objects to create and manage drawings. Tools toolbar The tools toolbar is at the top of the editor, and the icons on the toolbar are useful for all work you do in the Visual Editor. Most of the icons are commonly used, and you can select them with the keyboard. It's useful to press the Option (Windows) or Command (Mac OS X) key to expand the toolbar, so you can access any of its icons. The following figure shows the toolbar with icons expanded. Tip: You can select any one of the toolbars icons with the keyboard. In the following figure, the icon labeled Draw is selected. The following figure shows icons from the selection tool, with the selection started and selection ended. Many toolbar icons are on both sides of the toolbar

## **AutoCAD License Keygen (Latest)**

Programming of Autodesk Revit The AutoCAD programming model is based on the term "Entity" (derived from "entity"). The term refers to objects which can be dragged from one place to another. For example, this could be a door or window that is created in a Revit project, and could be connected to a table, chair or another door, window, or even another object in Revit. In a nonprogrammable application, the object cannot be placed or moved by a user. Objects in Revit are entities because they can be manipulated by the design or programming process. Revit can be programmed for creation of AutoLISP routines, for: Workflow, Modifying objects in a Revit model, such as the area of a floor. AutoLISP AutoLISP is a simple, declarative language designed for script execution in AutoCAD and other software applications, notably CAD applications and Microsoft Windows applications. Revit is the most widely used of the Revit API tools, and is also the most sophisticated and supports the most advanced features of the application. AutoLISP is installed in a toolbox with AutoCAD for programming Revit. It can be accessed via the command line interface and the Ribbon interface. The command-line interface allows for a quick programming environment. The Ribbon interface is primarily for editing a dialog box. It is a command-driven environment. An intermediate or advanced user can develop AutoLISP programming for use with AutoCAD or Revit. Revit Professional is the most complex of the Autodesk Application Programming Interface (API) products. After AutoLISP is installed in a toolbox with AutoCAD, Revit and Autodesk DWG Exchange, AutoCAD Studio will be opened with the AutoLISP help available as an icon in the system tray. Language The AutoLISP language supports several procedural constructs, including looping, whileloops, the declarative style of declarations with the use of the : (do) command and the symbol for the object of that value. Declarative programming is the preferred method for processing repetitive tasks. AutoLISP recognizes an object's data and determines if it is set or not. Declarative programming has some advantages over procedural programming: Declarative programming

generates a single script with no loops or conditions. Executable functions can be accessed directly from any other AutoL ca3bfb1094

### **AutoCAD Crack + With Keygen**

Click on the generate button in the upper-right corner of the screen. A window will appear that will allow you to insert your license key and activate the software. If you get error on the Autocad activation window Click the "Autocad" button on the system tray and a window will appear with the following text: "Unfortunately Autocad was not able to activate because your license key was not correct. This program will now close and you will be asked to go online to purchase a new key. If you purchase a new key Autocad will then install and automatically activate. " Autocad 2013 and Autocad 2013 Pro Windows XP In the next installation window, click the "Next" button. The license key will be sent to your email address. Once your license key is received, click on the "Activate Autocad" button, which should appear in the upper-right corner of the screen. Autocad 2013 and Autocad 2013 Pro Mac OS X In the Mac OS X, click on the "Autocad" icon and the Activation window should appear. Type your Autocad serial number in the box and click on the "Activate Autocad" button. Your license key will be sent to your email address. Once your license key is received, click on the "Activate Autocad" button. Autocad 2013 and Autocad 2013 Pro Windows Vista In the next installation window, click on the "Next" button. The license key will be sent to your email address. Once your license key is received, click on the "Activate Autocad" button. Autocad 2013 and Autocad 2013 Pro Mac OS X In the Mac OS X, click on the "Autocad" icon and the Activation window should appear. Type your Autocad serial number in the box and click on the "Activate Autocad" button. Your license key will be sent to your email address. Once your license key is received, click on the "Activate Autocad" button. Autocad 2013 and Autocad 2013 Pro Windows 7 In the next installation window, click on the "Next" button. A window will appear that will allow you to insert your license key and activate the software. Autoc

#### **What's New in the AutoCAD?**

Import excel or CSV files and turn them into AutoCAD objects for efficient component management, with a comprehensive set of AutoCAD objects (video: 1:08 min.) Drag and drop imports from XML or CSV (video: 1:16 min.) Draw your designs on a whiteboard (video: 2:35 min.) Markup Assist in Smart Guide mode automatically creates and updates your AutoCAD drawings based on your design. (video: 1:23 min.) Advanced 3D Drawing capabilities: Use the 3D Graph feature to build exact design specifications and print them directly from your CAD model. (video: 2:16 min.) Use the Surface tool to create CAD models on surfaces and edges, and then export them directly from the 2D drawing. (video: 1:16 min.) Efficient creation of 2D layouts: Generate AutoCAD layouts directly from PDF and Adobe Illustrator documents with the QuickPlanes tool. (video: 1:10 min.) 2D drawing representation and enhanced CAD drawing features Use the Interactive Extrude and Taper command to design and create precise contours. (video: 1:40 min.) Improved contextual editing features: Edit your drawing based on the selected object. Cut or move a symbol, line, text, or freehand drawing, as you drag with your mouse. (video: 1:22 min.) Use the Rotate tool to quickly rotate your drawings. (video: 1:08 min.) Undo and Redo commands can be applied to a drawing instantly. (video: 1:13 min.) Use the Zoom tool to quickly zoom in or out of your drawing. (video: 1:05 min.) New drawing attributes: Use the Shadow and Texture options to define and apply realistic effects to your drawings. (video: 2:14 min.) Apply shading to your models using the Linear and Radial Shading options. (video: 2:19 min.) Use the Import/Export feature to quickly export your drawings to 2D and 3D formats. (video: 1:35 min.) AutoCAD and AutoCAD LT Toolbars: New: Replace the existing Drawing Toolbar with the QuickWorkspaceBar. Now, when you enter drawing mode

## **System Requirements For AutoCAD:**

OS: Windows Vista/7/8/8.1/10, 64-bit only Processor: 1.4 GHz dual-core processor Memory: 1 GB RAM Graphics: DirectX9-compatible card with 1GB or more video memory DirectX: Version 9.0c Hard disk space: 6 GB available space You will need the most recent version of Adobe Flash Player to view our game and video content. It's free to download and install! You can also run a MacOS

Related links:

<http://tekbaz.com/2022/07/23/autocad-2022-24-1-free-license-key-free-download-x64/> <https://mdotm.in/autocad-24-0-crack-keygen-for-lifetime-download/> <https://estrahah.com/autocad-product-key-full/> <https://jobdahanday.com/autocad-23-1-crack-with-license-code-free-download-mac-win-2022-latest/> <http://topfleamarket.com/?p=46774> <http://findmallorca.com/autocad-23-1-with-registration-code-win-mac-updated/> <https://aklbusinessdirectory.com/wp-content/uploads/2022/07/tembert.pdf> <https://simplygroup.it/2022/07/23/autocad-21-0-crack/> [https://vintriplabs.com/wp-content/uploads/2022/07/AutoCAD\\_\\_Crack\\_\\_\\_Free\\_Download\\_Latest.pdf](https://vintriplabs.com/wp-content/uploads/2022/07/AutoCAD__Crack___Free_Download_Latest.pdf) <https://ividenokkam.com/ads/advert/autocad-crack-keygen-for-lifetime-download/> [https://localsaskatchewan.com/wp](https://localsaskatchewan.com/wp-content/uploads/2022/07/AutoCAD__Crack__With_Product_Key_Download_3264bit_April2022.pdf)content/uploads/2022/07/AutoCAD Crack With Product Key Download 3264bit April2022.pdf <https://healinghillary.com/autocad-crack-download-3/> <http://www.aceportocolom.org/wp-content/uploads/2022/07/AutoCAD-17.pdf> [https://tranddrive.com/wp](https://tranddrive.com/wp-content/uploads/2022/07/AutoCAD_Crack___Activator_Free_Download_Updated2022.pdf)[content/uploads/2022/07/AutoCAD\\_Crack\\_\\_\\_Activator\\_Free\\_Download\\_Updated2022.pdf](https://tranddrive.com/wp-content/uploads/2022/07/AutoCAD_Crack___Activator_Free_Download_Updated2022.pdf) <https://lockdownrank.com/wp-content/uploads/2022/07/fylldaro.pdf> <https://fantasysportsolympics.com/wp-content/uploads/2022/07/AutoCAD-25.pdf> <http://hotelthequeen.it/2022/07/24/autocad-19-1-crack-3264bit/> <https://original-engelsrufer.com/wp-content/uploads/2022/07/AutoCAD-35.pdf>

[https://c-secure.fi/wp-](https://c-secure.fi/wp-content/uploads/2022/07/AutoCAD__Patch_With_Serial_Key_Free_Download_Updated_2022.pdf)

[content/uploads/2022/07/AutoCAD\\_\\_Patch\\_With\\_Serial\\_Key\\_Free\\_Download\\_Updated\\_2022.pdf](https://c-secure.fi/wp-content/uploads/2022/07/AutoCAD__Patch_With_Serial_Key_Free_Download_Updated_2022.pdf) <https://bizzclassified.us/advert/autocad-crack-download-4/>